## PRE-BOARD EXAMINATION (2019-2020)

| GRADE: XII CBSE |                              | TOTAL MARKS: | 70 |
|-----------------|------------------------------|--------------|----|
|                 | 11150 D14 4 5100 DD 4 051050 |              |    |
|                 | INFORMATICS PRACTICES        |              |    |

DATE: 27/01/2020 TIME: 3 Hrs.

## **General Instructions:**

All questions are compulsory, however question number 2, 4 and 6 have internal choices.

| 1. | a) | Expand the following terms: i) URL ii) FSF                                                                                                    | 1 |
|----|----|----------------------------------------------------------------------------------------------------|---|
|    | b) | State reason why Star topology requires more cable length than Bus topology.                                                                                                    | 1 |
|    | c) | Which of the following is/are not communication media?  (i) Microwaves  (ii) Optical Fiber cable  (iii) Node  (iv) Radio waves  Identify which of the above mentioned communication media are Wired media and which ones are Wireless media.                                                                                                    | 1 |
|    | d) | Swarag is confused between the terms ASCII and Unicode. Help him by differentiating between ASCII and Unicode.                                                                                                    | 1 |
|    | e) | Compare BUS topology with STAR topology.                                                                                                    | 2 |
|    | f) | What is OSS? Write two examples each of software in the following categories: (i) Open Source Operating System (ii) Open Source Web Browser                                                                                                    | 4 |
| 2. | a) | Shalini is learning Java programming language, as it allows developers to write code that can run on any machine, regardless of architecture or platform. Help her in finding solutions of her problems:  i) She wants to compare two integer values for equality in her java code. Out of (=) and (= =), which operator she should use and why?  ii) Help her in writing Java code to initialize two integer variables named num1 and num2 with values 5 and 10 respectively. Increase the value of num1 by 5 and decrease the value of num2 by 5. | 4 |

|    | b) | Rewrite the following code using switch case:                                                       | 2 |
|----|----|----------------------------------------------------------------------------------------------------|---|
|    |    | int day=Integer.parseInt(jTextField1.getText());                                                    |   |
|    |    | if(day>=1 && day<=5)                                                                                |   |
|    |    | jOptionPane1.showMessageDialog(this, "Working Day");<br>else if(day>=6 && day<=7)                   |   |
|    |    | jOptionPane1.showMessageDialog(this, "Off Day");                                                    |   |
|    |    | else                                                                                                |   |
|    |    | jOptionPane1.showMessageDialog(this, "Invalid Entry");                                              |   |
|    |    | OR                                                                                                  |   |
|    |    | What is the difference between setVisible() and setEnabled() methods?                               |   |
|    | c) |                                                                                                    | 4 |
|    |    | i) Albert works as a website developer in Global Website Designers company.                         |   |
|    |    | currently he has created following tags in XML:                                                     |   |
|    |    | <student></student> <student></student>                                                             |   |
|    |    | Are these tags part of HTML code or XML code?                                                       |   |
|    |    | Are these same same or different?                                                                   |   |
|    |    | ii) Ms. Sangeeta wants to add few descriptive lines in the HTML code which should                   |   |
|    |    | not be displayed on the webpage rather should remain inactive during execution.                     |   |
|    |    | Suggest her the solution along with example.                                                        |   |
|    |    |                                                                                                    |   |
|    |    | OR                                                                                                  |   |
|    |    | I) Write the purpose of HTML. Distinguish between <p> and <br/> tag?</p>                            |   |
|    |    | II) Shambhavi has to design two web pages with following specifications:                            |   |
|    |    | i. One web page should have an unordered list.                                                      |   |
|    |    | ii. Another web page should have background "Yellow" in colour.                                     |   |
|    |    | Suggest her suitable tag(s) and attribute(s) for the above specifications.                          |   |
| 2  | ٥) |                                                                                                    | 1 |
| 3. | a) | An attribute A of datatype varchar(20) has the value "Amit". The attribute B of datatype            | 1 |
|    |    | char(20) has value "Karanita".                                                                      |   |
|    |    | How many characters are occupied in attribute A ? How many characters are occupied in attribute B?  |   |
|    | b) | In today's digitized world with a need to store data electronically, it is very important to        | 4 |
|    |    | store the data in the databases. SQL is used to interact with the                                   |   |
|    |    | Database Management System.                                                                         |   |
|    |    | Classify the following commands according to their type :(DDL/DML)                                  |   |
|    |    |                                                                                                    |   |
|    |    | i) INSERT INTO ii) ALTER TABLE                                                                      |   |
|    |    | i) INSERT INTO ii) ALTER TABLE II) Which clause would you use with Select to achieve the following: |   |
|    |    | i) INSERT INTO ii) ALTER TABLE                                                                      |   |

|    |    | of a co                                                                                                    | olumn named sa    | alesamount by 2  | 0. She has wri  | itten the follow | increase the value<br>ing query for the |   |  |  |
|----|----|----------------------------------------------------------------------------------------------------|-------------------|------------------|-----------------|------------------|-----------------------------------------|---|--|--|
|    |    | Alter table Orders Add salesamount =salesamount+20; Is it the correct query? Justify.                                                                                  |                   |                  |                 |                  |                                         |   |  |  |
|    | c) | Observe the given table named "Loan" carefully and predict the output of the following queries:  Loan                                                                  |                   |                  |                 |                  |                                         |   |  |  |
|    |    | File_No                                                                                                    | Cust_Name         | PhoneNo          | Loan_Amt        | Bank             | Cheque_Dt                               |   |  |  |
|    |    | 619095                                                                                                    | Ms.Roshni         | 9899965430       | 809876          | HBDC Ltd.        | 2017-06-15                              |   |  |  |
|    |    | 234252                                                                                                    | Mr.Rajesh         | 8654327890       | 745738          | ICUCI Ltd.       | 2017-07-22                              |   |  |  |
|    |    | 543613                                                                                                    | Mrs.Sapna         | 8883546354       | NULL            | NBI Ltd.S        | 2017-07-24                              |   |  |  |
|    |    | 435467                                                                                                    | Mr.Navneet        | 9764747474       | 647484          | ICUCI Ltd.       | 2017-08-13                              |   |  |  |
|    |    | 263427                                                                                                    | Ms.Pooja          | 8746454742       | 546373          | HBDC Ltd.        | 2017-08-30                              |   |  |  |
|    | d) | successfu                                                                                                    | I creation of the | e database, she  | wrote the Rollb | oack command     | nediately after the<br>I to undo the    | 1 |  |  |
|    |    | creation of                                                                                                    | the table. Did    | she execute roll | Dack successi   | uliy? Explain.   |                                         |   |  |  |
| ŧ. | a) | Satyam is designing a frame in Netbeans containing list box. Help him in writing suitable Java statement to extract selected item from a given listbox named "jList1." |                   |                  |                 |                  |                                         | 1 |  |  |
|    |    |                                                                                                    |                   |                  | OR              |                  |                                         |   |  |  |
|    |    | Mention a                                                                                                    | ny one advanta    | age of jCheckBo  | control over j  | RadioButton c    | ontrol.                                 |   |  |  |
|    | b) | Prachi is v                                                                                                    | vorking with foll | lowing swing cor | ntrols:         |                  |                                         | 1 |  |  |
|    |    | jButton, jl                                                                                                    | Label, jTextFie   | eld, jCheckBox.  |                 |                  |                                         |   |  |  |
|    |    | Suggest her any two basic methods commonly available with all the four controls mentioned above.                                                                       |                   |                  |                 |                  |                                         |   |  |  |
|    |    |                                                                                                    | •                 |                  | ·               |                  |                                         |   |  |  |
|    |    | mentioned                                                                                                    | l above.          | om jTextField co | OR              |                  |                                         |   |  |  |

C) What will be an output of the following code if value of variable application is 1?

switch(application)
{
 case 0 : jTextField1.setText("RDBMS");
 case 1 : jTextField1.setText("BROWSER");
 case 2 : jTextField1.setText("OS"); break;
 case 3 : jTextField1.setText("PHOTO EDITOR"); break;
 default : jTextField1.setText("Application Software"); break;
}

OR

Re-write the above given code through if-else statements.

d) Vijay has developed a software for planning personal budget. A screenshot of the same is shown below:

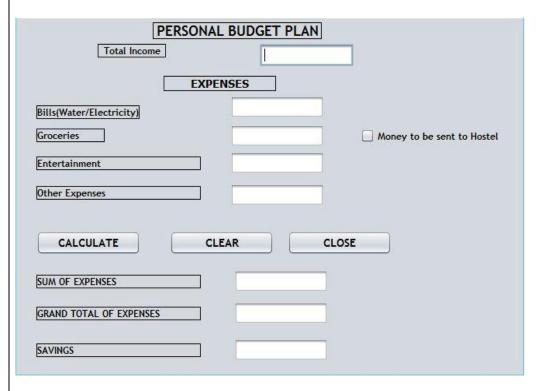

Total Income, Expenses of Bills (Water/Electricity), Groceries, Entertainment, other expenses and whether money is to be sent to Hostel are entered by the user. Sum of Expenses, Grand Total of Expenses and Savings are calculated and displayed by the program.

Write the code to do the following:

- i) When 'CALCULATE' button is clicked, Sum of Expenses, Total Expenses and Savings should be calculated and displayed in appropriate text fields.
  - Sum of Expenses is calculated by adding expenses on Bills(Water/Electricity), Groceries, Entertainment and other expenses.

|    | <ul> <li>Grand Total of Expenses is calculated according to the following criteria: If 'Money to be sent to Hostel' checkbox is selected, 3000.00 is to be added to the sum of expenses. If it is not selected, Grand Total of Expenses is the same as sum of expenses. </li> <li>Savings = Total Income – Grand Total of Expenses.</li> <li>When 'CLEAR' button is clicked, all text fields and checkbox should be cleared.</li> </ul> |   |
|----|----------------------------------------------------------------------------------------------------|---|
| d) | OR                                                                                                    |   |
|    | Anju, a beginner in java programming has written following code with some mistakes:  int k=0;  string s="Save Earth";  int l=s.length;  for(int i=0;k <l;i++) and="" code="" convert="" correct="" correcting="" do="" errors.="" help="" her="" identifying="" in="" into="" jtextarea1.append(s+\n);="" k++;="" looping="" statement.<="" th="" the="" while="" {="" };=""><th></th></l;i++)>                                         |   |
|    |                                                                                                    |   |
| e) | Find output of the following Java code snippet:  String City="Delhi",PinCode="110001",Str=""; City=City+" "+PinCode; JOptionPane.showMessageDialog(null,City); int l=City.length(); int i=0; while(i <l) i="i+15;" joptionpane.showmessagedialog(null,str);<="" str="Str+City.substring(6);" td="" {="" }=""><td></td></l)>                                                                                                    |   |
|    |                                                                                                    | 1 |
| f) | Mr. Suman, a programmer in New Era Programming World has designed a registration                                                                                                    |   |

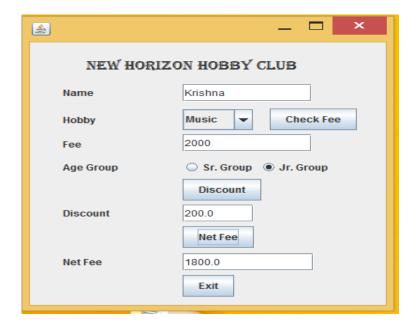

Fee for different hobbies are as follows:

Hobby Fee
Dancing 1000
Drawing 1500
Music 2000
Singing 2500

Help him in writing the code to do the following:

i. As per the hobby chosen in the hobby combo box, fee should be displayed in the respective text field

named t1 as per the criteria given above after clicking on "Check Fee" button.

ii. If a candidate belongs to "Jr. Category" then a discount of 10% should be given in displayed in the

text field.

iii. After clicking on the "Net Fee" button, Net Fee should be calculated and displayed in the respective

text field as per the given formula:

- iv. Write suitable java code to close the application.
- v. Write java statement to add a new hobby "Reading" in the combo box at run time.

OF

Write java statement to make the Net Fee text field named txtNetFee un-editable at run time.

| h)         | <u> </u>                | data type to store emp                                                                                                    |                                                |               |                                                         |             |            |  |
|------------|-------------------------|----------------------------------------------------------------------------------------------------|------------------------------------------------|---------------|---------------------------------------------------------|-------------|------------|--|
| b)         | Depa<br>After<br>in the | Shalini has just created artment, Salary. creating the table, she table. Help her in writithe importance of Prim                              | realized that sing SQL comm                    | she has forgo | otten to add a p                                        | orimary I   | key column |  |
| c)         | Cons                    | sider the following table                                                                                                    | :                                              |               |                                                         |             |            |  |
|            | No                      | Title                                                                                                    | Author                                         | Туре          | Pub                                                     | Qty         | Price      |  |
|            | 1                       | Data Structure                                                                                                    | Lipschutz                                      | DS            | McGraw                                                  | 4           | 217        |  |
|            | 2                       | Computer Studies                                                                                                    | French                                         | FND           | Galgottia                                               | 2           | 75         |  |
|            | 3                       | Advanced Pascel                                                                                                    | Schildt                                        | PROG          | McGraw                                                  | 4           | 350        |  |
|            | 4                       | Dbase Dummies                                                                                                    | Palmer                                         | DBMS          | PustakM                                                 | 5           | 130        |  |
|            | 5                       | Mastering C++                                                                                                    | Gurewich                                       | PROG          | BPB                                                     | 3           | 295        |  |
|            | 6                       | Guide Network                                                                                                    | Freed                                          | NET           | ZPress                                                  | 3           | 200        |  |
|            | 7                       | Mastering Foxpro                                                                                                    | Seigal                                         | DBMS          | BPB                                                     | 2           | 135        |  |
|            | 8                       | DOS guide                                                                                                    | Norton                                         | OS            | PHI                                                     | 3           | 175        |  |
|            | 9                       | Basic for beginners                                                                                                    | Morton                                         | PROG          | BPB                                                     | 3           | 40         |  |
|            | 10                      | Mastering Window                                                                                                    | Cowart                                         | OS            | BPB                                                     | 1           | 225        |  |
|            | ii.<br>iii.             | Select all the PROG ty DISPLAY A LIST OF A descending. Display a report, listing book in the above table Price*1.25. Alter the table by addir | LL BOOKS Wooks, currere.                       | /ITH Price mo | ore than 130 and an an an an an an an an an an an an an | charges     | for each   |  |
| d)         |                         |                                                                                                    |                                                |               |                                                         | , DILIER C. | 00:        |  |
| <i>⊶</i> , | i                       | , a class XII student ha . To add a new column update table library i. To give an increase of alter library set price                         | "Rating" :<br>y add column<br>of 50 Rs. to all | rating varcha | _                                                       | i purpos    | es:        |  |

| a) | Write SQ                              | L query to create a  | a table "B          | OOKS" v    | vith the follow | ving s  | tructure:      |    |
|----|---------------------------------------|----------------------|---------------------|------------|-----------------|---------|----------------|----|
|    |                                       |                      | Table: B            | OOKS       |                 |         |                |    |
|    | Field Name                            | Datatype             |                     | Size       | C               | Constr  | aint           |    |
|    | Book_ID                               | Integer              |                     | 2          | P               | rimary  | / key          |    |
|    | Book_Name                             | Varchar              |                     | 20         |                 |         |                |    |
|    | Category                              | Varchar              |                     | 10         |                 |         |                |    |
|    | Issue_Date                            | Date                 |                     |            |                 |         |                |    |
|    |                                       |                      | OR                  |            |                 |         |                |    |
|    | Help Ramesh in id suitable data type. | entifying any two o  | columns fo          | or a table | e named stud    | lent a  | long with thei | ir |
| )  | In a Bank's databa                    | ise, there are two t | tables 'Cu<br>CUSTC |            | and 'Transac    | tion' a | as shown bel   | ow |
|    | Acc_No                                | Cust_Name            | Cust_               | _City      | Cust_Pho        | ne      | Open_Bal       |    |
|    | 2101001                               | Sunita               | Amb                 | ala        | 9705576         | 14      | 10000          |    |
|    | 2201002                               | Snandhya             | Pat                 | na         | 82235452        | 233     | 15000          |    |
|    | 2301003                               | Vivek                | New I               | Delhi      | 99721365        | 576     | 13000          |    |
|    | 2401004                               | Meena                | New I               | Delhi      | 93213054        | 153     | 10000          |    |
|    | TRANSANCTION                          |                      |                     |            |                 |         |                |    |
|    | Trans_ld                              | Acc_N                | 0                   | Transa     | ction_Type      |         | Amount         |    |
|    | Tr001                                 | 230100               | 03                  | С          | redit           |         | 15000          |    |
|    | Tr002                                 | 220100               | )2                  | С          | redit           |         | 20000          |    |
|    | Tr003                                 | 210100               | 01                  | С          | Debit           |         | 3500           |    |
|    | Tr004                                 | 230100               | 03                  | С          | redit           |         | 26000          |    |
|    | Tr005                                 | 230100               | 03                  | С          | redit           |         | 24000          |    |

|    |          | Consider these tables while attempting the questions given below:                                                                   |   |
|----|----------|----------------------------------------------------------------------------------------------------|---|
|    |          | (i) Identify the candidate keys of Customer table.  OR                                                                              |   |
|    |          | Briefly explain the concept of Candidate keys.  (ii) Which column can be considered as foreign key column in Transaction table?  OR |   |
|    |          | Identify Primary Key column of Transaction table.                                                                                   |   |
|    | c)       | With reference to the above given tables, attempt the questions given below:                                                        | 6 |
|    |          | i) Write a query to display customer's name who has withdrawn the money.                                                            |   |
|    |          | OR                                                                                                    |   |
|    |          | Write a query to display customer's name along with their transaction details.                                                      |   |
|    |          | ii) Write a query to display customer's name who have not done any transaction yet.                                                 |   |
|    |          | OR                                                                                                    |   |
|    |          | How many rows and column will be there in the Cartesian product of the above                                                        |   |
|    |          | given tables.                                                                                                    |   |
|    |          | Also mention the degree and cardinality of the Cartesian product of the above given                                                 |   |
|    |          | tables.                                                                                                    |   |
|    |          | i) Select Acc_No, sum(Amount) from Customer c, Transaction t where                                                                  |   |
|    |          | c.Acc_No=t.Acc_No group by c.Acc_No having Transaction_Type="Credit";                                                               |   |
|    |          | OR                                                                                                    |   |
|    |          | Discuss the significance of having clause with group by statement with suitable example.                                            |   |
| 7. | a)       | Mr. Sanjay, banking professional want to enroll himself in an e-Learning course. Mention him any two challenges of e-Learning.      | 2 |
|    |          | Which of the following is/are the advantage(s) of e-Governance                                                                      | 1 |
|    | b)       | i) technology makes governance speedier                                                                                             |   |
|    |          | ii) Computer literacy and basic Internet usage is not required.                                                                     |   |
|    |          | iii) governance is made transparent, that is most of the information is available to public.                                        |   |
|    | c)       | Mention any one social and economic benefit of ICT.                                                                                 | 2 |
|    | <u> </u> |                                                                                                    |   |